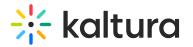

# **Category Analytics**

Last Modified on 04/12/2022 6:08 pm IDT

# Accessing the Category Analytics Dashboard

- 1. Login to the KMC and select the Categories Tab from the Content Menu.
- 2. In the Categories table, you have two options:

Option 1: Click on a Category Name and then select View Analytics.

| ENTRIES MODERATION PLAYLISTS SYNDICATIO        | N CATEGORIES                        | UPLOAD CONTROL BULK UPLOAD DROP FOLDERS                                   |
|------------------------------------------------|-------------------------------------|---------------------------------------------------------------------------|
| About Kaltura Parent: <u>73665091</u>   ID: 73 | ories: 0   Entries: 16   Creation D | ✓ View Analytics     Save       Ate: 06/28/2017   Last Update: 06/25/2018 |
| Metadata                                       | Metadata                            | Jump to 🗸                                                                 |
| Entitlements                                   | Name                                | About Kaltura                                                             |
|                                                | Description                         |                                                                           |

Option 2: Select a category and then select View Analytics from the Actions drop down menu.

| CONTENT STUDIO USAGE DASHBOARD    | ANALYTICS SERVICES DASHBOARD |                  |                  | CREATE  | D @ 2                             | ? |
|-----------------------------------|------------------------------|------------------|------------------|---------|-----------------------------------|---|
| 115 Categories • 1 Selected       | Bulk Actions V Cancel        |                  |                  |         |                                   |   |
| Name                              | ID                           | Created On 🗸     | Sub - Categories | Entries |                                   |   |
| Education                         | 73897641                     | 07/02/2017 17:19 | 0                | 6       |                                   |   |
| Fun with the Kids                 | 73897451                     | 07/02/2017 17:14 | 0                | 1       |                                   |   |
| 🗌 Kaltura Info                    | 73897441                     | 07/02/2017 17:13 | 0                | 3       |                                   |   |
| <ul> <li>About Kaltura</li> </ul> | 73665161                     | 06/28/2017 18:03 | 0                | 16      |                                   |   |
| unlisted                          | 73665131                     | 06/28/2017 18:02 | 0                | 6       | Edit<br>View Entries              |   |
| playlists                         | 73665121                     | 06/28/2017 18:02 | 0                | 10      | Move Category<br>Add Service Rule |   |
| nestedFilters                     | 73665111                     | 06/28/2017 18:02 | 0                | 0       | View Analytics<br>Delete          |   |
| channels                          | 73665101                     | 06/28/2017 18:02 | 8                | 7       |                                   |   |

# To Access the Category Analytics dashboard through KMS and Kaltura Application Framework Applications

In the Channel/Media Gallery, select Analytics from the hamburger menu.

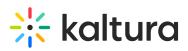

| 1 |                                         |
|---|-----------------------------------------|
| £ | Edit                                    |
| 2 | Upload Thumbnail                        |
| × | Reset Thumbnail                         |
| ы | Analytics                               |
| C | Import                                  |
| 4 | <ul> <li>Create channel play</li> </ul> |

# **Category Analytics Dashboard**

The Category Analytics dashboard (shown in KMC below) enables you to discover all the activities pertaining to a specific category. The dashboard can be used to explore category usage in different time periods and even compare between different periods. You can also filter based on a variety of parameters, including tags and media type. To learn more see Working with the Category Analytics Dashboard.

As a reference for analytics terms and definitions, please see the Advanced Analytics Terminology article.

| nalytics audience contributors usage                                                                                                    | REALTIME                                                                                                    | CREATE 🔂 🖇 🕅                                                                                                    |
|----------------------------------------------------------------------------------------------------|----------------------------------------------------------------------------------------------------|----------------------------------------------------------------------------------------------------|
| Fundamentals of Macroeconomics                                                                                                    | Export         v         Filter           6         Creation Date: 03/09/2018         Last Update: 03/01/2020 | Last 30 Days Jul 29, 2019 - Aug 27, 2019 -                                                                                    |
| Highlights          Image: Signal state of the system of the system of the sys | See Details          0       10,893 Minutes Viewed         24 Publishers                                      | Category Page Views @ Filter<br>Views from category page compared to all views<br>426 / 762 Plays<br>260 / 564 Unique Viewers |
| <ul> <li>1,024 Unique Viewers</li> </ul>                                                                                                    | Published Entries To Category                                                                                 |                                                                                                    |
| For Videos IISee DetailsIIIIIIIIIIIIIIIIIIIIIIIIIIIIIIIIIII                                                                                                    | Louis Madison<br>144 Plays       2     Thomas Fulloway<br>102 Plays       3     Nadia Solomon<br>87 Plays     | Insights See Details Desktop Most Popular Device Desktop Other Devices                                                        |
|                                                                                                    | ● VIEWS                                                                                                    |                                                                                                    |
| Category Performance Over Time                                                                                                    |                                                                                                    |                                                                                                    |
| Player Impressions Plays                                                                                                    | Unique Viewers 🚱 Minutes Viewed                                                                               | Avg. Completion Rate 👔 Avg. Drop Off Rate 👔                                                                                   |
| 1,600                                                                                                    |                                                                                                    | Monthly Daily                                                                                                    |
| 1,200                                                                                                    |                                                                                                    | ~/ /                                                                                                    |

Copyright © 2024 Kaltura Inc. All Rights Reserved. Designated trademarks and brands are the property of their respective owners. Use of this document constitutes acceptance of the Kaltura Terms of Use and Privacy Policy.

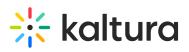

| 400                     | /           | Ĺ                  | $\checkmark$            |                       |                    | $\sim$                        |
|-------------------------|-------------|--------------------|-------------------------|-----------------------|--------------------|-------------------------------|
|                         |             |                    |                         |                       |                    |                               |
| Aug 28 Sep 01           | Sep 06      |                    | Sep 11                  | Sep 16                | Sep 21             | Sep 26                        |
| Q Users V               |             |                    |                         |                       |                    |                               |
|                         |             | Discontractor      | Disc.                   | h diau dara Mirau and | Aug Duran Off Data | Aug Completing Data           |
| Name<br>Louis Madison   |             | Player Imp         | ressions ∨ Plays<br>344 | Minutes Viewed        | Avg. Drop Off Rate | Avg. Completion Rate          |
| Thomas Fulloway         |             | 781                | 344                     | 1,776                 | 78%                | 34%                           |
| Nadia Solomon           |             | 491                | 344                     | 988                   | 80%                | 34%                           |
| Mia Cooper              |             | 862                | 344                     | 3,334                 | 52%                | 34%                           |
| Celine Guerini          |             | 127                | 344                     | 3,023                 | 35%                | 34%                           |
| Annabelle Morris        |             | 790                | 344                     | 4,334                 | 76%                | 34%                           |
| Erica Lorimer           |             | 415                | 344                     | 5,445                 | 40%                | 34%                           |
| sam Donner              |             | 345                | 344                     | 4,995                 | 56%                | 34%                           |
| Evan Fisherman          |             | 612                | 344                     | 4,122                 | 80%                | 34%                           |
| Danny Koop              |             | 180                | 344                     | 2,334                 | 75%                | 34%                           |
|                         |             | ŀ                  | < < 1 2 > X             |                       |                    | Show Rows $~~$ 25 $ 	imes ~~$ |
|                         |             |                    |                         |                       |                    |                               |
| Top Videos 💿            |             |                    |                         |                       |                    | D. 4                          |
| Name                    |             |                    | Plays                   | Unique Viewei         |                    |                               |
| Economic ind            | icators     |                    | 344                     | 300                   | 56%                | <b>8.9</b> /10                |
| 2 The business          | cycle       |                    | 198                     | 194                   | 56%                | <b>7.7</b> /10                |
| 3 National inco         | me          |                    | 160                     | 100                   | 56%                | <b>6.8</b> /10                |
| Financial Sect          | or          |                    | 101                     | 77                    | 56%                | <b>6.2</b> /10                |
| 5 Introduction          |             |                    | 97                      | 51                    | 56%                | <b>5.4</b> /10                |
|                         |             | ŀ                  | < 1 2 > X               |                       |                    |                               |
|                         |             |                    |                         |                       |                    |                               |
| Subcategories           |             |                    |                         |                       |                    |                               |
| 4 Subcategories         |             |                    |                         |                       |                    |                               |
| Name                    | Plays       | ~                  | Plays Distribution      | Unique Vi             | ewers Mi           | nutes Viewed                  |
| Assignments             | 454         |                    | 76%                     | 128                   | 23                 | 1                             |
| Introduction to Finance | 311         |                    | 55%                     | 128                   | 23                 | 1                             |
| Live Sessions           | 122         |                    | 76%                     | 128                   | 23                 | 1                             |
| Discussion              | 90          |                    | 76%                     | 88                    | 23                 | 1                             |
|                         |             |                    | К < 1 > Ж               |                       |                    |                               |
| Top Countries           |             |                    |                         |                       |                    |                               |
| # Name                  | Plays Count | Plays Distribution |                         |                       | _                  |                               |
| 1 United States         | 1,322       | 35%                | -                       |                       | The State          | and the second second         |
| 2 United Kingdom        | 344         | 24%                |                         |                       |                    | Est.                          |
| 3 <b>Setherland</b>     | 104         | 20%                | <b>`</b>                |                       |                    |                               |
| 4 ermany                | 78          | 12%                |                         |                       | Esto "             |                               |

Copyright © 2024 Kaltura Inc. All Rights Reserved. Designated trademarks and brands are the property of their respective owners. Use of this document constitutes acceptance of the Kaltura Terms of Use and Privacy Policy.

9%

(+) Canada

67

К < 1 2 3 4 5 > Э

de

- +

# 🔆 kaltura

| Desktop                                                                   |                                                                  | 60 % |                            |                       |                         |                    |                              |                      |
|---------------------------------------------------------------------------|------------------------------------------------------------------|------|----------------------------|-----------------------|-------------------------|--------------------|------------------------------|----------------------|
| _ Mobile                                                                  |                                                                  | 46 % |                            |                       |                         |                    |                              |                      |
| _ Tablet                                                                  |                                                                  | 13 % |                            |                       |                         |                    |                              |                      |
| 🔒 Media Re                                                                | eceiver                                                          | 4 %  |                            |                       |                         |                    |                              |                      |
| 🖂 🛛 Game Co                                                               | onsole                                                           | 1 %  |                            |                       |                         |                    |                              |                      |
|                                                                           |                                                                  |      |                            |                       |                         |                    |                              |                      |
|                                                                           |                                                                  |      |                            |                       |                         |                    |                              |                      |
| Top Domair                                                                | ns 😮                                                             |      |                            |                       |                         |                    |                              |                      |
|                                                                           | ns 🛛                                                             |      |                            |                       |                         |                    |                              |                      |
| 5 Domains                                                                 | ns 🕑                                                             |      | Player Impression          | Play Impr. Ratio      | Plays ∨                 | Plays Distribution | Min. Viewed                  | Avg. Completion Rate |
| 5 Domains<br># Don                                                        |                                                                  |      | Player Impression<br>3,223 | Play Impr. Ratio      | <b>Plays ∨</b><br>2,543 |                    | Min. Viewed                  | Avg. Completion Rate |
| 5 Domains<br># Dom<br>1 <del>}:</del> cor                                 | main Name                                                        |      |                            |                       |                         |                    | 4,883                        |                      |
| 5 Domains<br># Dom<br>1 <b>‡ cor</b><br>2 <b>in</b> link                  | main Name<br>r <b>p.kaltura.com</b>                              |      | 3,223                      | 34%                   | 2,543                   | 33% <b>2</b> 4%    | 4,883                        | 42%                  |
| 5 Domains<br># Dom<br>1 <b>% cor</b><br>2 <b>in</b> link<br>3 <b>% me</b> | main Name<br>p.kaltura.com<br>kedin.com                          |      | 3,223<br>12%               | 34%<br>4,332          | 2,543<br>2,102          | 33%<br>24%<br>20%  | 4,883<br>1,722               | 42%<br>20%           |
| 1 ** cor<br>2 in link<br>3 ** med<br>4 G goo                              | main Name<br>rp.kaltura.com<br>kedin.com<br>diaspace.kaltura.com |      | 3,223<br>12%<br>20%        | 34%<br>4,332<br>2,332 | 2,543<br>2,102<br>1,988 | 33%<br>24%<br>20%  | 4,883<br>1,722<br>988<br>992 | 42%<br>20%<br>29%    |

# Top Panel

The top panel of the Category Analytics dashboard provides an overview with highlights and insights about the categories in your account.

- Details Parent Category, Category ID, Number of Sub-Categories, Creation Date and Last Update.
- Highlights Displays a snapshot of the important metrics for the selected time frame
- Category Page Views Displays the views from the Category Page compared to all views. See Category Page Views

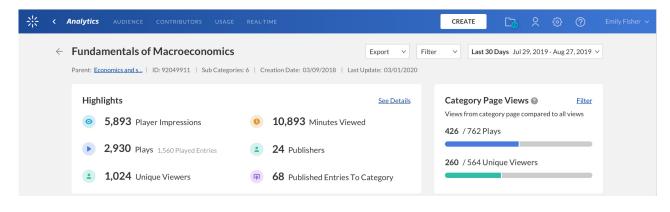

# Category Metrics Over Time

Copyright © 2024 Kaltura Inc. All Rights Reserved. Designated trademarks and brands are the property of their respective owners. Use of this document constitutes acceptance of the Kaltura Terms of Use and Privacy Policy.

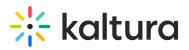

| Top Videos @ See Details             | Top Viewers @ See Details      | Insights See Details      |
|--------------------------------------|--------------------------------|---------------------------|
| <b>Economic indicators</b><br>8.9/10 | 1 Louis Madison<br>144 Plays   | Desktop                   |
| 2 The business cycle<br>7.7/10       | 2 Thomas Fulloway<br>102 Plays | Most Popular Device       |
| 3 National income<br>6.8/10          | 3 Adia Solomon<br>87 Plays     | Desktop     Other Devices |

# **Top Videos**

The top videos are selected based on a unique algorithm that takes into consideration parameters such as the amount of plays, unique viewers, and average view period and scores them in comparison to other videos in the account. In addition to the categories score, you can also see the number of plays, unique viewers and average view period for each video.You can see how successful these videos have been through the video score or based on specific metrics. Click "See Details" to display the "Top Videos" graph.

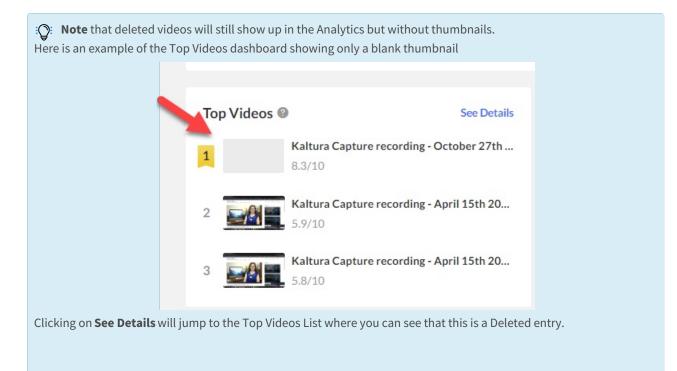

# 🔆 kaltura

|   | Video Details                                    | Plays                                  | Unique Viewers | Avg. Completion Rate    | Score                                 |
|---|--------------------------------------------------|----------------------------------------|----------------|-------------------------|---------------------------------------|
| 1 | Kaltura Capture recording - C<br>By Darwin Mitra | October 27th 2020, 11:37:17 am<br>▶ 16 | <b>2</b> 2     | Ø 81.3%                 | Deleted Entr<br>8.3/10                |
| 2 | Kaltura Capture recording - A<br>By Darwin Mitra | April 15th 2021, 3:54:11 pm<br>11      | <b>1</b>       | 72.7%                   | <b>5.9</b> /10                        |
| 3 | Kaltura Capture recording - A<br>By Darwin Mitra | April 15th 2021, 3:54:11 pm<br>14      | ± 1            | O 33.2%                 | <b>5.8</b> /10                        |
| 4 | Rec- May 5, 2021 11:24 AM -<br>By Darwin Mitra   | Breakout Room of room 106939 z<br>4    | cm078.mp4<br>2 | Ø%                      | <i>Deleted Entr</i><br><b>3.8</b> /10 |
| 5 | Rec- Jan 28, 2021 2:56 PM - (<br>By Darwin Mitra | CC NA Troubleshooting.mp4              | <b>1</b>       | <ul><li>33.3%</li></ul> | Deleted Entr<br><b>3</b> /10          |
| L |                                                  | KK                                     | 1 2 3 > X      |                         |                                       |

# **Top Viewers**

Top viewers displays the users sorted by plays count. Click See Details to open the Top Viewers metrics. You can change the metrics to display top viewers by the following parameters:

- users (default) displays impressions, plays, min viewed, avg. drop down, avg completion rate
- entries displays impressions, plays, min viewed, unique viewers, avg. drop down, avg completion rate
- dates displays impressions, plays, min viewed, unique viewers, avg. drop down, avg completion rate,

## Insights

Under Insights, you can find information about the user's habits, such as what days the user is most active on, on what websites they usually watch videos, and their favorite tools for creation.

## Category Performance Over Time

To explore the category's trends over time, use the graph to review key metrics:

- Number of player impressions
- Number of plays
- Number of Unique Viewers
- Number of Minutes Viewed
- Average completion rate how much of the video was watched
- Average Drop Off Rate

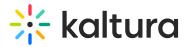

You can view the data for each metric in daily or monthly granularity. Hover over any point in the graph to see the detailed data. You can also compare to another metric by selecting another metric from the drop down list.

To change the time period or filter the data, use the date picker and filter panel at the top of the dashboard. You can also compare data from different time periods. For more information, see Working with the Category Analytics Dashboard.

#### **Users View**

| layer Impressions                                                                                | Plays                                               | Unique Viewers                          | Minutes Viewed                                   | Avg. Drop Off Rate 🔞                                   | Avg. Completion Rate                              |
|--------------------------------------------------------------------------------------------------|-----------------------------------------------------|-----------------------------------------|--------------------------------------------------|--------------------------------------------------------|---------------------------------------------------|
|                                                                                                  | -                                                   |                                         |                                                  |                                                        | Monthly Dail                                      |
|                                                                                                  |                                                     |                                         |                                                  |                                                        | PESsentida ***                                    |
| )                                                                                                |                                                     |                                         |                                                  |                                                        | Δ                                                 |
|                                                                                                  |                                                     |                                         |                                                  |                                                        |                                                   |
| 1                                                                                                |                                                     |                                         |                                                  | ٨                                                      |                                                   |
|                                                                                                  |                                                     |                                         |                                                  |                                                        |                                                   |
|                                                                                                  |                                                     |                                         |                                                  |                                                        |                                                   |
|                                                                                                  |                                                     |                                         |                                                  | $\sim$                                                 |                                                   |
| 06/10/2020 06/12/2020 0                                                                          | 6/14/2020 06/16/2020 06/18                          | /2020 06/20/2020 06/22/2020 06          | /24/2020 06/26/2020 06/28/2020                   | 0 06/30/2020 07/02/2020 07/04/20                       | 020 07/06/2020 07/08/2020                         |
| 06/10/2020 06/12/2020 0                                                                          | 06/14/2020 06/16/2020 06/18.                        | /2020 06/20/2020 06/22/2020 06.         | /24/2020 06/26/2020 06/28/2020                   | 0 06/30/2020 07/02/2020 07/04/20                       | 020 07/06/2020 07/08/2020                         |
|                                                                                                  | 6/14/2020 06/16/2020 06/18                          | /2020 06/20/2020 06/22/2020 06          | /24/2020 06/26/2020 06/28/2020                   | 0 06/30/2020 07/02/2020 07/04/20                       | 020 07/06/2020 07/08/2020                         |
| 06/10/2020 06/12/2020 0                                                                          | 6/14/2020 06/16/2020 06/18.                         | /2020 06/20/2020 06/22/2020 06          | /24/2020 06/26/2020 06/28/2020                   | 0 06/30/2020 07/02/2020 07/04/20                       | 020 07/06/2020 07/08/2020                         |
| 06/10/2020 06/12/2020 0<br>Hide Details<br>♀ Users 	✓                                            | i6/14/2020 06/16/2020 06/18<br>Player Impressions ∨ | /2020 06/20/2020 06/22/2020 06<br>Plays | /24/2020 06/26/2020 06/28/2020<br>Minutes Viewed | 0 06/30/2020 07/02/2020 07/04/20<br>Avg. Drop Off Rate | 020 07/06/2020 07/08/2020<br>Avg. Completion Rate |
| D6/10/2020 06/12/2020 0<br>Hide Details<br>♀ Users ✓<br>Viewers<br>Ime                           |                                                     |                                         |                                                  |                                                        |                                                   |
| oo/10/2020 06/12/2020 0<br><u>Hide Details</u><br>♀ Users ♀<br>Viewers<br>ime<br>odid0@walla.com | Player Impressions 🗸                                | Plays                                   | Minutes Viewed                                   | Avg. Drop Off Rate                                     | Avg. Completion Rate                              |
| o6/10/2020 06/12/2020 0<br>Hide Details<br>R Users ✓<br>Viewers                                  | Player Impressions ∨<br>64                          | Plays<br>O                              | Minutes Viewed<br>0                              | Avg. Drop Off Rate<br>0%                               | Avg. Completion Rate                              |

A When accessing the Category Analytics dashboard through KMC, you can filter the Users View in the Category Performance Over Time section.

#### **Entries View**

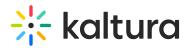

|                                                                                                    |                                                                                                    | O VIEWS                                                                                                    | ♠ CONTRIBUTIONS                                                                                                  |                                                                                                    |                                                                                                    |
|----------------------------------------------------------------------------------------------------|----------------------------------------------------------------------------------------------------|----------------------------------------------------------------------------------------------------|----------------------------------------------------------------------------------------------------|----------------------------------------------------------------------------------------------------|----------------------------------------------------------------------------------------------------|
| Category Performar                                                                                                    | ice Over Time                                                                                                    |                                                                                                    |                                                                                                    |                                                                                                    |                                                                                                    |
| Player Impressions                                                                                                    | Plays                                                                                                    | Unique Viewers 🕐                                                                                                    | Minutes Viewed                                                                                                   | Avg. Completion Rate                                                                                                    | Avg. Drop Off Rate                                                                                                    |
|                                                                                                    |                                                                                                    |                                                                                                    |                                                                                                    |                                                                                                    | Monthly Daily                                                                                                    |
| 1,600                                                                                                    |                                                                                                    |                                                                                                    |                                                                                                    | 4                                                                                                    |                                                                                                    |
| 1,200                                                                                                    |                                                                                                    |                                                                                                    |                                                                                                    |                                                                                                    |                                                                                                    |
| 800                                                                                                    | 1                                                                                                    |                                                                                                    | $\sim$                                                                                                    |                                                                                                    |                                                                                                    |
| 400                                                                                                    |                                                                                                    |                                                                                                    | / ~                                                                                                    |                                                                                                    | $\sim$                                                                                                    |
| $\sim$                                                                                                    | V                                                                                                    | ~                                                                                                    |                                                                                                    |                                                                                                    |                                                                                                    |
|                                                                                                    |                                                                                                    | 04                                                                                                    |                                                                                                    |                                                                                                    |                                                                                                    |
| Aug 28 Si                                                                                                    | ep 01 Sep                                                                                                    | 06 Sep                                                                                                    | 11 Sep 16                                                                                                    | Sep 21                                                                                                    | Sep 26                                                                                                    |
| Aug 28 Si                                                                                                    | ep 01 Sep                                                                                                    | uo sep                                                                                                    | 11 Sep 16                                                                                                    | Sep 21                                                                                                    | Sep 26                                                                                                    |
|                                                                                                    |                                                                                                    | uo sep                                                                                                    | 11 Sep 16                                                                                                    | Sep 21                                                                                                    | Sep 26                                                                                                    |
| Entries                                                                                                    |                                                                                                    |                                                                                                    | 11 Sep 16<br>Minutes Viewed                                                                                      | Sep 21<br>Avg, Drop Off Rate                                                                                                    | Sep 26<br>Avg. Completion Rate                                                                                                    |
| Entries 564 Users                                                                                                    | ~                                                                                                    |                                                                                                    |                                                                                                    |                                                                                                    |                                                                                                    |
| Economic Indicators                                                                                                    | V<br>Player Impressions                                                                                                    | ♥ Plays                                                                                                    | Minutes Viewed                                                                                                   | Avg. Drop Off Rate                                                                                                    | Avg. Completion Rate                                                                                                    |
| Entries     Entries     S64 Users Name Economic Indicators The business cycle                                                                                                    | Player Impressions     344                                                                                                    | <ul><li>Plays</li><li>561</li></ul>                                                                                               | Minutes Viewed<br>1,516                                                                                          | Avg. Drop Off Rate                                                                                                    | Avg. Completion Rate                                                                                                    |
| Entries     Entries     Entries     S64 Users     Aame     Economic Indicators     The business cycle National income                                                             | <ul> <li>Player Impressions</li> <li>344</li> <li>9,316</li> </ul>                                                                                                    | <ul> <li>Plays</li> <li>561</li> <li>781</li> </ul>                                                                               | Minutes Viewed<br>1,516<br>78%                                                                                   | Avg. Drop Off Rate<br>75%<br>1,776                                                                                                    | Avg. Completion Rate<br>74%                                                                                                    |
| Entries     Entries     Entries     S64 Users     Name     Conomic Indicators     The business cycle     National income     Financial Sector                                     | <ul> <li>Player Impressions</li> <li>344</li> <li>9,316</li> <li>9,316</li> </ul>                                                                                                    | <ul> <li>Plays</li> <li>561</li> <li>781</li> <li>491</li> </ul>                                                                  | Minutes Viewed           1,516           78%           80%                                                       | Avg. Drop Off Rate           75%           1,776           988                                                                                 | Avg. Completion Rate       74%       74%       74%                                                                                                    |
| Entries 564 Users Name Economic Indicators The business cycle National income Financial Sector Introduction                                                                       | <ul> <li>Player Impressions</li> <li>344</li> <li>9,316</li> <li>9,316</li> <li>9,316</li> </ul>                                                                                                    | <ul> <li>Plays</li> <li>561</li> <li>781</li> <li>491</li> <li>862</li> </ul>                                                     | Minutes Viewed           1,516           78%           80%           52%                                         | Avg. Drop Off Rate           75%           1,776           988           3,334                                                                 | Avg. Completion Rate           74%           74%           74%           74%           74%           74%                                                                                                    |
| Entries   564 Users   Name   Economic Indicators   The business cycle   National income   Financial Sector   Introduction   Keynesian Economics                                   | <ul> <li>Player Impressions</li> <li>344</li> <li>9,316</li> <li>9,316</li> <li>9,316</li> <li>9,316</li> <li>9,316</li> </ul>                                                                                                    | <ul> <li>Plays</li> <li>561</li> <li>781</li> <li>491</li> <li>862</li> <li>127</li> </ul>                                        | Minutes Viewed           1,516           78%           80%           52%           35%                           | Avg. Drop Off Rate           75%           1,776           988           3,334           3,023                                                 | Avg. Completion Rate           74%           74%           74%           74%           74%           74%           74%                                                                                                    |
| Entries<br>564 Users                                                                                                    | <ul> <li>Player Impressions</li> <li>344</li> <li>9,316</li> <li>9,316</li> <li>9,316</li> <li>9,316</li> <li>9,316</li> <li>9,316</li> <li>9,316</li> </ul>                                                                            | <ul> <li>Plays</li> <li>561</li> <li>781</li> <li>491</li> <li>862</li> <li>127</li> <li>790</li> </ul>                           | Minutes Viewed         1,516         78%         80%         52%         35%         76%                         | Avg. Drop Off Rate           75%           1,776           988           3,334           3,023           4,334                                 | Avg. Completion Rate           74%         ••••••••••••••••••••••••••••••••••••                                                                                                    |
| Entries     564 Users     Name   Economic Indicators    Economic Indicators  The business cycle National income Financial Sector Introduction Keynesian Economics Inflation       | <ul> <li>Player Impressions</li> <li>344</li> <li>9,316</li> <li>9,316</li> <li>9,316</li> <li>9,316</li> <li>9,316</li> <li>9,316</li> <li>9,316</li> <li>9,316</li> <li>9,316</li> </ul>                                              | <ul> <li>Plays</li> <li>561</li> <li>781</li> <li>491</li> <li>862</li> <li>127</li> <li>790</li> <li>415</li> </ul>              | Minutes Viewed         1,516         78%         80%         52%         35%         76%         40%             | Avg. Drop Off Rate           75%           1,776           988           3,334           3,023           4,334           5,445                 | Avg. Completion Rate           74%           74%           74%           74%           74%           74%           74%           74%           74%           74%           74%           74%           74%           74%           74%           74%           74%           74%           74%           74%           74%                                           |
| Entries   564 Users   Same   Economic Indicators   The business cycle   National income   Financial Sector   Introduction   Keynesian Economics   Inflation   Price Determination | <ul> <li>Player Impressions</li> <li>344</li> <li>9,316</li> <li>9,316</li> <li>9,316</li> <li>9,316</li> <li>9,316</li> <li>9,316</li> <li>9,316</li> <li>9,316</li> <li>9,316</li> <li>9,316</li> <li>9,316</li> <li>9,316</li> </ul> | <ul> <li>Plays</li> <li>561</li> <li>781</li> <li>491</li> <li>862</li> <li>127</li> <li>790</li> <li>415</li> <li>345</li> </ul> | Minutes Viewed         1,516         78%         80%         52%         35%         76%         40%         56% | Avg. Drop Off Rate           75%           1,776           988           3,334           3,023           4,334           5,445           4,995 | Avg. Completion Rate           74%           74%           74%           74%           74%           74%           74%           74%           74%           74%           74%           74%           74%           74%           74%           74%           74%           74%           74%           74%           74%           74%           74%           82% |

A When accessing the Category Analytics dashboard through KMC, you can filter the Entries View in the Category Performance Over Time section.

## Dates View

You can view the data for each metric in daily or monthly granularity. Hover over any point in the graph to see the detailed data. You can also compare to another metric by selecting another metric from the drop down list.

To change the time period or filter the data, use the date picker and filter panel at the top of the dashboard. You can also compare data from different time periods. For more information, see Working with Category Analytics Dashboard.

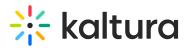

#### Category Performance Over Time

| Player Impressions                                                               | Plays                     | Unique V              | liewers 👔 Minute           | s Viewed                  | Avg. Drop Off Rate 🕐       | Avg. Completion Rate 🔞 |
|----------------------------------------------------------------------------------|---------------------------|-----------------------|----------------------------|---------------------------|----------------------------|------------------------|
|                                                                                  |                           |                       |                            |                           |                            | Monthly Daily          |
| 60                                                                               |                           |                       |                            |                           |                            |                        |
| 50                                                                               |                           |                       |                            |                           |                            | ٨                      |
| 40                                                                               |                           |                       |                            |                           | /                          | ( \                    |
| 30                                                                               |                           |                       |                            |                           |                            |                        |
| 20                                                                               |                           |                       |                            |                           | $- \wedge /$               |                        |
| 10                                                                               |                           |                       |                            |                           |                            |                        |
| 0<br>06/10/2020 06/12/2                                                          | 020 06/14/2020 06/16/2020 | 06/18/2020 06/20/2020 | 06/22/2020 06/24/2020 06/2 | 6/2020 06/28/2020 06/30/3 | 2020 07/02/2020 07/04/2020 | 07/06/2020 07/08/2020  |
| ⊟ Dates<br>Day ∨                                                                 | Player Impressions        |                       |                            |                           |                            |                        |
|                                                                                  | Player impressions        | Plays                 | Minutes Viewed             | Unique Viewers            | Avg. Drop Off Rate         | Avg. Completion Rate   |
| 06/10/2020                                                                       | 0                         | Plays<br>O            | Minutes Viewed             | Unique Viewers<br>0       | Avg. Drop Off Rate         | Avg. Completion Rate   |
|                                                                                  |                           |                       |                            |                           |                            |                        |
| 06/11/2020                                                                       | 0                         | 0                     | 0                          | 0                         | 0%                         | 0%                     |
| 06/11/2020<br>06/12/2020                                                         | 0                         | 0                     | 0                          | 0                         | 0%                         | 0%                     |
| 06/11/2020<br>06/12/2020<br>06/13/2020                                           | 0 0 0                     | 0 0 0                 | 0<br>0<br>0                | 0<br>0<br>0               | 0%<br>0%<br>0%             | 0%<br>0%<br>0%         |
| 06/11/2020<br>06/12/2020<br>06/13/2020<br>06/14/2020                             | 0 0 0 0 0                 | 0<br>0<br>0           | 0<br>0<br>0<br>0           | 0<br>0<br>0<br>0          | 0%<br>0%<br>0%             | 0%<br>0%<br>0%         |
| 06/10/2020<br>06/11/2020<br>06/12/2020<br>06/13/2020<br>06/14/2020<br>06/15/2020 | 0<br>0<br>0<br>0          | 0<br>0<br>0<br>0<br>0 | 0<br>0<br>0<br>0           | 0<br>0<br>0<br>0          | 0%<br>0%<br>0%<br>0%       | 0%<br>0%<br>0%<br>0%   |

# Top Videos

The Top Videos data is filtered on content from the category and their sub categories.

By clicking on "See Details" in the Top Videos section you can see an in-depth analysis of all the content that was viewed this category.

The following information is displayed for each category:

- Category Name
- Plays
- Unique Viewers
- Average Completion rate
- Score

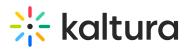

| Тор | Videos 🛛          |                     |             |                |                      |                |
|-----|-------------------|---------------------|-------------|----------------|----------------------|----------------|
|     |                   | Name                | Plays       | Unique Viewers | Avg. Completion Rate | Score          |
| 1   | ECONOMIC PROPERTY | Economic indicators | 344         | 300            | 56%                  | <b>8.9</b> /10 |
| 2   | TERUSIUSSONALE .  | The business cycle  | 198         | 194            | 56%                  | <b>7.7</b> /10 |
| 3   |                   | National income     | 160         | 100            | 56%                  | <b>6.8</b> /10 |
| 4   | Runce across      | Financial Sector    | 101         | 77             | 56%                  | <b>6.2</b> /10 |
| 5   | nucescon          | Introduction        | 97          | 51             | 56%                  | <b>5.4</b> /10 |
|     |                   |                     | К < 1 2 > Э |                |                      |                |

# **Subcategories**

The Subcategories section is only displayed for categories that include sub-categories.

| Subcategories           |         |                    |                |                |
|-------------------------|---------|--------------------|----------------|----------------|
| Name                    | Plays 🗸 | Plays Distribution | Unique Viewers | Minutes Viewed |
| C Assignments           | 454     | 76%                | 128            | 231            |
| Introduction to Finance | 311     | 55%                | 128            | 231            |
| Live Sessions           | 122     | 76%                | 128            | 231            |
| Discussion              | 90      | 76%                | 88             | 231            |
|                         |         | К < 1 > Х          |                |                |

You can view the data for each metric in daily or monthly granularity. Hover over any point in the graph to see the detailed data. You can also compare to another metric by selecting another metric from the drop down list.

The following information is displayed for each subcategory:

- Category Name
- Plays
- Plays Distribution
- Unique Viewers
- Minutes Viewed

# **Top Countries**

The Top Countries panel ranks the geographical distribution by plays. The heatmap shows the countries, the darker the shade, the more plays for that country. The table ranks the countries by plays and also shows plays distribution compared to total number

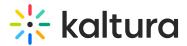

of plays.

You can drill down to region by selecting a country on the map or from the table. Select a region to drill down to cities.

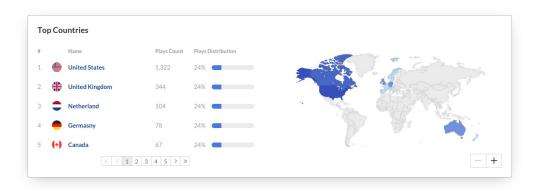

## **Devices Overview**

The Devices Overview graph displays the distribution of devices usage by plays. You can see on which device viewers watched the entry.

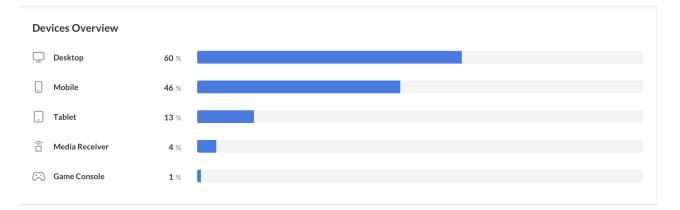

# **Top Domains**

The top domains are ordered by domains that had the most number of plays in the selected time frame. For each domain the following metrics are available:

- Plays
- Player impressions
- Player impression ratio number of plays divided by number of impressions
- Minutes Viewed
- Average completion rate measured by viewer reaching playback quartiles

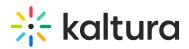

|   | <b>Dor</b> | mains 🖗                |         |                    |                   |                  |             |                      |
|---|------------|------------------------|---------|--------------------|-------------------|------------------|-------------|----------------------|
| # |            | Domain Name            | Plays 🗸 | Plays Distribution | Player Impression | Play Impr. Ratio | Min. Viewed | Avg. Completion Rate |
| 1 | *          | corp.kaltura.com       | 2,543   | 24%                | 3,223             | 34%              | 4,883       | 42%                  |
| 2 | in         | linkedin.com           | 2,102   | 22%                | 12%               | 4,332            | 1,722       | 20%                  |
| 3 | *          | mediaspace.kaltura.com | 1,988   | 22%                | 20%               | 2,332            | 988         | 29%                  |
| 4 | G          | google.com             | 1,238   | 20%                | 1,223             | 22%              | 992         | 22%                  |
| 5 | *          | kmc.kaltura.com        | 1,010   | 20%                | 3,223             | 34%              | 1,882       | 42%                  |
|   |            |                        |         | К < 1 > Х          |                   |                  |             |                      |

You can also drill down to a specific domain to see all the URLs under that domain and the same metrics in a more granular view. You can view the data for each metric in daily or monthly granularity. Hover over any point in the graph to see the detailed data. Click on the title of the metric in the table to sort the table based on this metric.

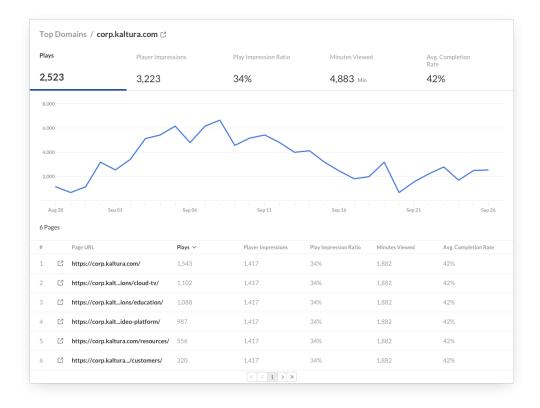

# **Category Page Views Filter**